## ANEXOS

#### **ANEXO 1**

### DISEÑO EXPERIMENTAL EMPLEADO

En los diseños factoriales  $2^3$  se tienen tres factores de interés A, B y C a dos niveles cada uno. Las ocho corridas o tratamientos del diseño  $2<sup>3</sup>$  se pueden representar geométricamente como un cubo similar al que se muestra en la figura siguiente:

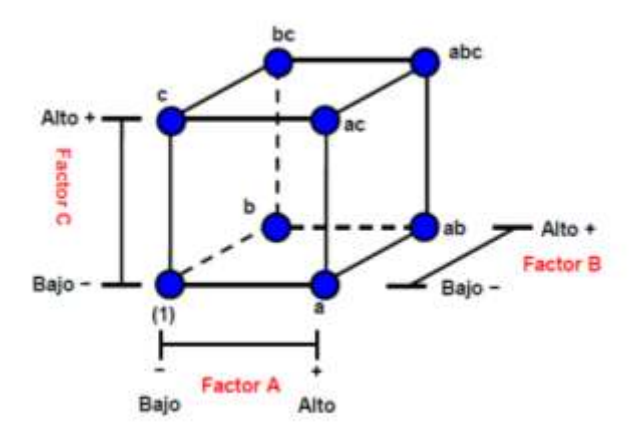

Cada arista del cubo corresponde a una corrida o combinación de tratamientos diferente. En la Figura 6.2 también se puede apreciar la notación de Yates para los diseños  $2^3$ , en esta notación las ocho corridas se representan por (1), a, b, ab, c, ac, bc y abc.

Al igual que los diseños  $2^2$ , el efecto principal A puede estimarse promediando las cuatro combinaciones de tratamiento de la cara derecha del cubo, donde el nivel A es alto, y después restando de esta cantidad el promedio de las cuatro combinaciones de tratamientos que están en la cara izquierda del cubo, donde A tiene el nivel bajo. Al hacer esto se tiene:

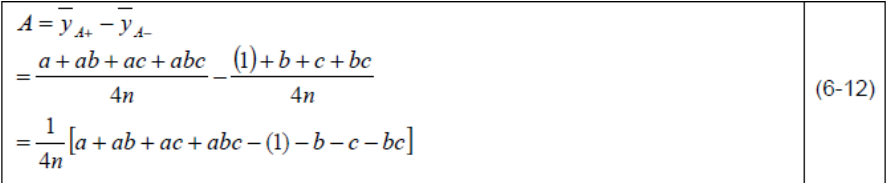

De manera similar, el efecto de B, se puede determinar como la diferencia en promedios entre las cuatro combinaciones de tratamientos de la cara posterior del cubo y las cuatro combinaciones de la cara anterior. Como este se tiene que

$$
B = \widetilde{y}_{B+} - \widetilde{y}_{B-} = \frac{1}{4n} [b + ab + bc + abc - (1) - a - c - ac]
$$
 (6-13)

El efecto de C es la diferencia en la respuesta promedio entre las cuatro combinaciones de tratamientos de la cara superior del cubo y las cuatro de la cara inferior, esto es.

$$
C = \overline{y}_{cs} - \overline{y}_{cs} = \frac{1}{4n} \left[ c + ac + bc + abc - (1) - a - b - ab \right]
$$
 (6-14)

Los efectos de interacción también se pueden obtener con facilidad. La interacción entre A y B se puede obtener como la diferencia entre los promedios de los efectos de A en los dos niveles de B. Es decir:

Efecto de A promedio

B alto (+)

\n
$$
Efectod_{poseB+} = \frac{[(abc - bc) + (ab - b)]}{2n}
$$
\nB bajo (-)

\n
$$
Efectod_{poseB-} = \frac{\{(ac - c) + [a - (1)]\}}{2n}
$$

Luego la interacción entre A y B es:

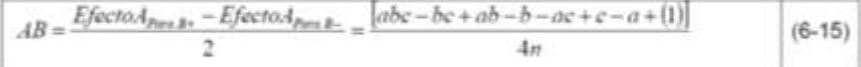

De manera analoga se pueden obtener la interacción AC y BC

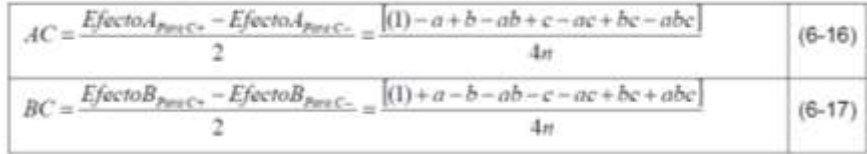

Finalmente, la interacción ABC se obtiene como:

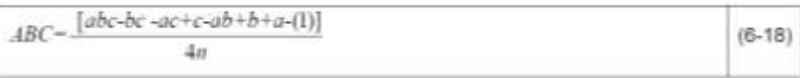

El cálculo de los contrastes y de los efectos se puede obtener mas fácilmente a partir de la tabla de signos mostrada a continuación:

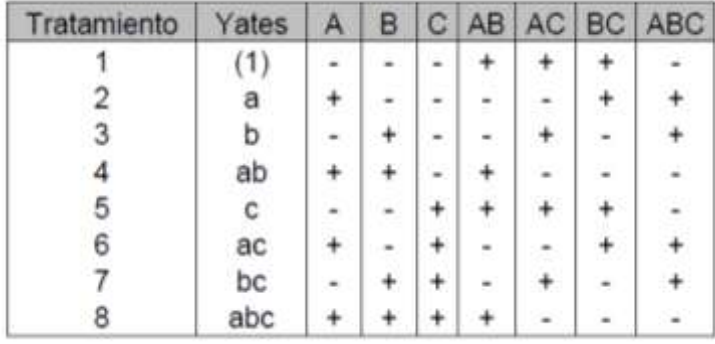

## **Tabla de signos para el diseño 2<sup>3</sup> y notación de Yates**

En la tabla de signos se puede obtener con facilidad los signos de interacción, multiplicando las columnas adecuadas de los efectos principales. Así por ejemplo, la columna con los dignos de interacción AC se puede obtener multiplicando la columna de A con la columna C reglón a reglón. Y el contraste AC, resulta simplemente de multiplicar la columna de Yates, por la columna de signos AC:

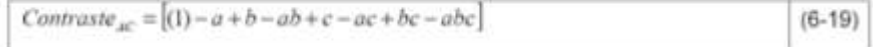

La suma de cuadrados y efectos para la construcción del ANOVA se pueden obtener a partir de las formulas:

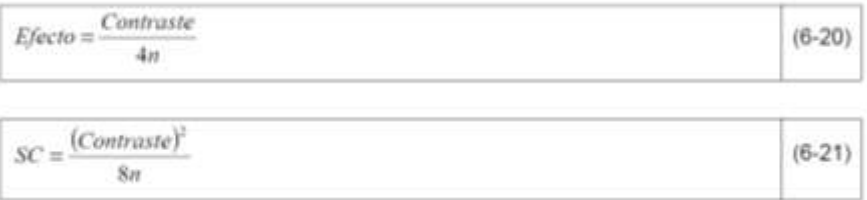

#### **El modelo estadístico con replicación**

El modelo estadístico para este diseño es:

 $\begin{array}{rcl} y_{ijkl}&=&\mu+\tau_i+\beta_j+\gamma_k+(\tau\beta)_{ij}+(\tau\gamma)_{ik}+(\beta\gamma)_{jk}+(\tau\beta\gamma)_{ijk}+u_{ijkl}\\ i&=&1,2,\cdots,a\hspace{0.2cm} ;\hspace{0.2cm} j=1,2,\cdots,b\hspace{0.2cm} ;\hspace{0.2cm} k=1,2,\cdots,c\hspace{0.2cm} ;\hspace{0.2cm} l=1,2,\cdots,r \end{array}$ 

Donde r es el número de replicaciones y *n=abcr* es el número de observaciones. El número de parámetros de este modelo es, como en el modelo de los tres factores replicación, *abc+1* pero en este caso el número de observaciones es *abcr.*

Las sumas de cuadrados tienen las siguientes expresiones:

- $\bullet \;\; SCT = \sum\nolimits_{i,j,k,l} y_{ijkl}^2 \left(y_{...}^2\right)/(abc\tau) \;\; ; \;\; SCA = \left(\sum\nolimits_i y_{i...}^2\right)/(bc\tau) \left(y_{...}^2\right)/(abc\tau)$
- $\bullet \ \ SCB = \left(\sum\nolimits_j y_{.j\cdots}^2\right)/ (acr) \left(y_{\cdots}^2\right)/ (abcr) \ ; \ \ SCC = \left(\sum\nolimits_k y_{-k}^2\right)/ (abr) \left(y_{\cdots}^2\right)/ (abcr)$
- $\bullet \ \ SC(AB)=\left(\sum\nolimits_{i,j} y_{ij-}^2\right)/(cr)-\left(y_{...}^2\right)/(abcr)-SCA-SCB$
- $\bullet \ \ SC(BC)=\left (\sum\nolimits_{j,k}y_{\cdot j,k}^{2} \right )/(ar)-\left(y_{\cdot \cdot \cdot}^{2}\right )/(aber)-SCB-SCC$
- $\bullet \ \ SC(AC)=\left(\sum\nolimits_{i,k}y_{i,k_i}^2\right)/(br)-\left(y_{\ldots}^2\right)/(abcr)-SCA-SCC$
- $\bullet \ \ SC(ABC)=\left(\sum\nolimits_{i,j,k}y_{ijk}^2\right)/r-\left(y_{....}^2\right)/(abcr)-SCA-SCB-SCC-SC(AB) -SC(AC) - SC(BC)$
- $\bullet \,\, SCR = SCT SCA SCB SCC SC(AB) SC(AC) SC(BC) SC(ABC).$

Tabla ANOVA. Modelo factorial con tres factores

| F.V.                  | S. C.   | G. L.             | C. M.   | $F_{exp}$   |
|-----------------------|---------|-------------------|---------|-------------|
| Factor A              | SCA     | $a-1$             | CMA     | CMA/CMR     |
| Factor B              | SCB     | $b-1$             | CMB     | CMB/CMR     |
| Factor $C$            | SCC.    | $c-1$             | CMC     | CMC/CMR     |
| AxB                   | SC(AB)  | $(a-1)(b-1)$      | CM(AB)  | CM(AB)/CMR  |
| AxC                   | SC(AC)  | $(a-1)(c-1)$      | CM(AC)  | CM(AC)/CMR  |
| BxC                   | SC(BC)  | $(b-1)(c-1)$      | CM(BC)  | CM(BC)/CMR  |
| $A \times B \times C$ | SC(ABC) | $(a-1)(b-1)(c-1)$ | CM(ABC) | CM(ABC)/CMR |
| Residual              | SCR     | $abc(r-1)$        | CMR     |             |
| TOTAL                 | SCT     | $abcr-1$          | CMT     |             |

## **ANEXO 2**

## EVALUACIÓN SENSORIAL

## ESCALA HEDÓNICA

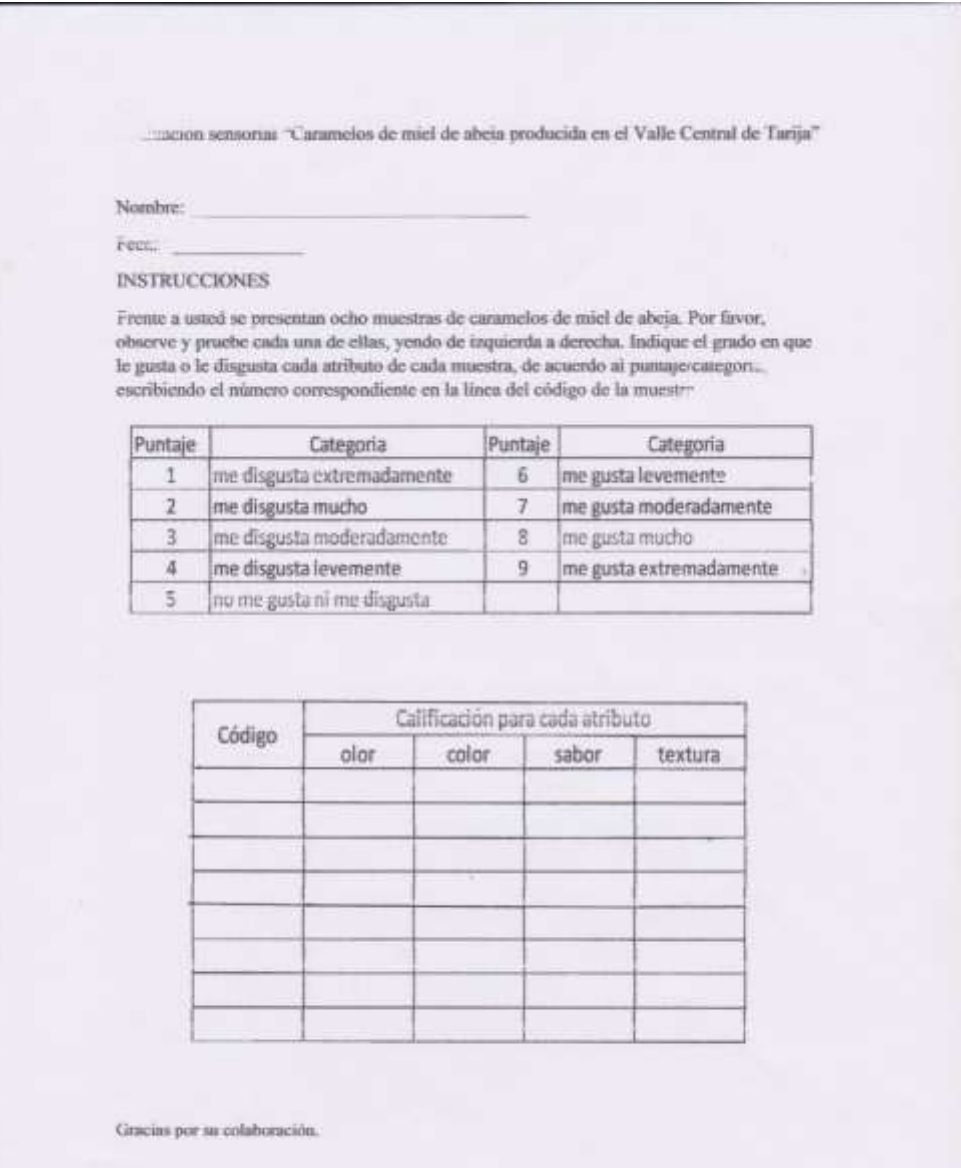

Evaluación sensorial "Caramelos de miel de abeja producida en el Valle Central de Tarija"

Evaluador 1

Nombre: Rayol Crayollo Ramirer

Fecha: 1 02 - 2017

**INSTRUCCIONES** 

Frente a ustad se presentan ocho muestras de caramelos de miel de abeja. Por favor, observe y pruebe cada una de ellas, yendo de izquierda a derecha. Indique el grado en que le gusta o le disgusta cada atributo de cada muestra, de acuerdo al puntaje/categoría, escribiendo el número correspondiente en la línea del código de la muestra.

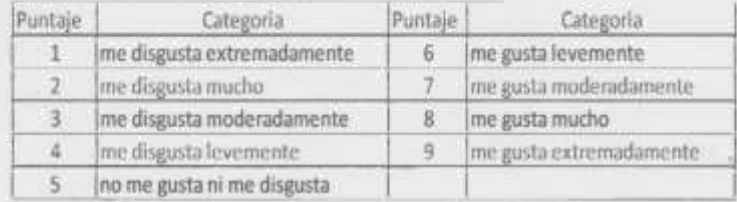

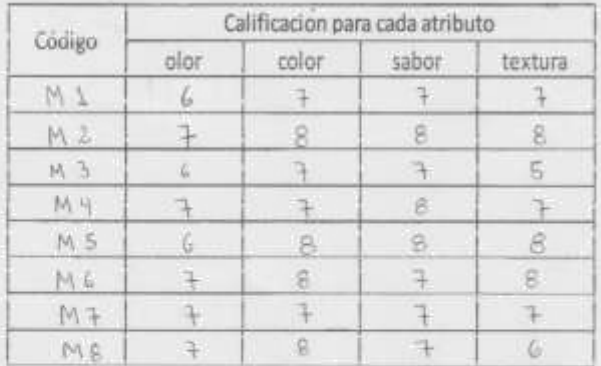

Gracias por su colaboración.

# $\label{eq:2.1} \mathbb{E}[\omega_{\mathbf{t}}\mathbf{w}(\mathbf{x})]=\frac{1}{\sqrt{2\pi\left(\mathbf{w}(\mathbf{x})\right)}}\left(\frac{1}{\sqrt{2\pi\left(\mathbf{w}(\mathbf{x})\right)}}\right).$

## Prese Parc

 $\begin{aligned} \mathcal{L}^{(1)}(x) &= \mathcal{L}^{(1)}(x) \end{aligned}$  where  $\mathcal{L}^{(1)}(x)$  $\label{eq:2.1} \begin{split} \mathcal{F}^{(1)}_{\text{max}}(x) &= \mathcal{F}^{(1)}_{\text{max}}(x) \,, \\ \mathcal{F}^{(2)}_{\text{max}}(x) &= \mathcal{F}^{(2)}_{\text{max}}(x) \,, \end{split}$  $\label{eq:2.1} \frac{1}{\sqrt{2\pi}}\frac{1}{\sqrt{2\pi}}\frac{1}{\sqrt$  $\mathcal{A}$  and  $\mathcal{A}$  are the set of the set of the set of  $\mathcal{A}$ 

 $\sim 10^{-11}$ 

المن المناطق المناطق المناطق المناطق المناطق المناطق المناطق المناطق المناطق المناطق المناطق المناطق المناطق ا<br>المناطق المناطق المناطق المناطق المناطق المناطق المناطق المناطق المناطق المناطق المناطق المناطق المناطق المناط  $\hat{\mathcal{L}}_{\text{max}}$  is a significant contract of the properties  $\label{eq:1} \mathcal{E}(\mathbf{y}) = \mathcal{E}(\mathbf{y}, \mathbf{y}) \frac{\partial \mathbf{y}}{\partial \mathbf{y}} \mathbf{1}_{\mathbf{y} \in \mathcal{B}(\mathbf{y}, \mathbf{y})} \mathbf{1}_{\mathbf{y} \in \mathcal{B}(\mathbf{y}, \mathbf{y})}$  $\Delta \sim 1$ 

 $\sim 10^{11}$  km  $^{-1}$ 

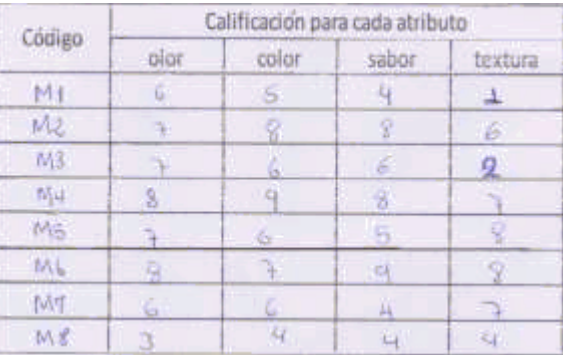

Evalención sensistal "Catamétos de mici de abeja producida en el Valle Ceneral de Tarija"

 $\frac{1}{2} \tilde{\psi}$  and  $\tilde{\psi}$  and  $\tilde{\psi}$ 

Noother Lander Marketing

**INSTRUCCIONES** 

 $\it Fermi$ a unted ur preservam opho quastran de commença de música de abeja. Por fivor, observe y protée anda nin de ellas, poido de lequitade a derecha, ledigor el grado en que le disgorta cada antibaro de cada moestra, de a everybjendu el mimero convergendiente en la línea del cádigo de la muestra.

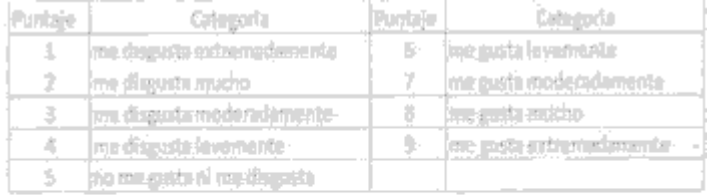

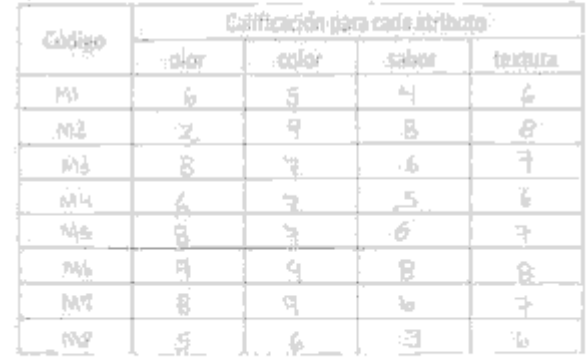

Charline por un coluberación.

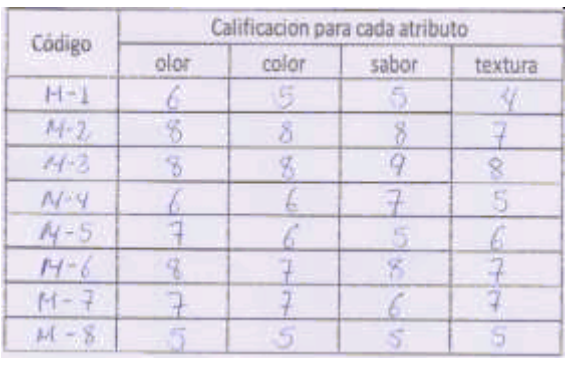

 $\label{eq:2.1} \frac{1}{2} \sum_{i=1}^n \frac{1}{2} \sum_{j=1}^n \frac{1}{2} \sum_{j=1}^n \frac{1}{2} \sum_{j=1}^n \frac{1}{2} \sum_{j=1}^n \frac{1}{2} \sum_{j=1}^n \frac{1}{2} \sum_{j=1}^n \frac{1}{2} \sum_{j=1}^n \frac{1}{2} \sum_{j=1}^n \frac{1}{2} \sum_{j=1}^n \frac{1}{2} \sum_{j=1}^n \frac{1}{2} \sum_{j=1}^n \frac{1}{2} \sum_{j=1}^n \frac{$ 

#### Careenaul

 $\sim 10^{11}$  km  $^{-1}$ 

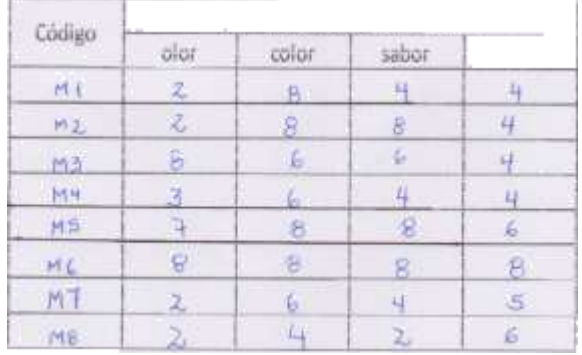

## 

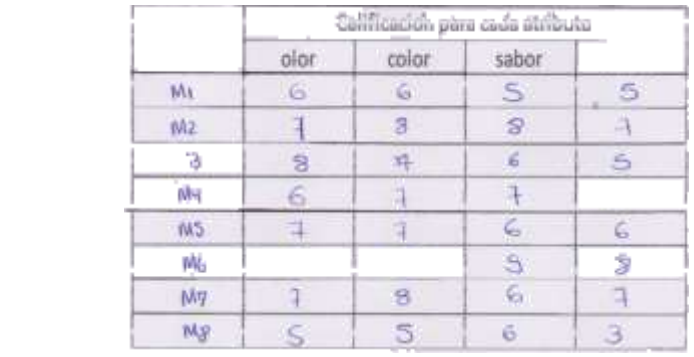

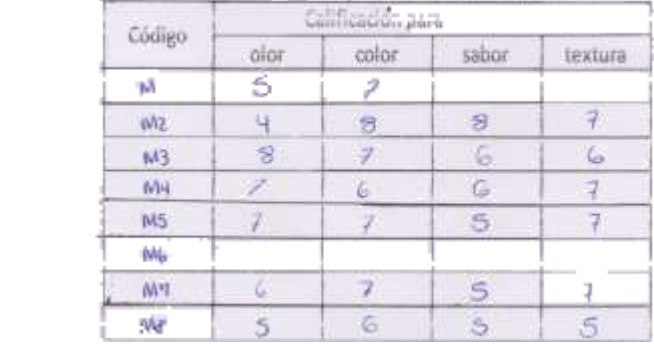

 $\label{eq:2.1} \mathcal{L}(\mathcal{L}(\mathcal{L})) = \mathcal{L}(\mathcal{L}(\mathcal{L})) = \mathcal{L}(\mathcal{L}(\mathcal{L})) = \mathcal{L}(\mathcal{L}(\mathcal{L}))$ 

 $\mathcal{L}^{\mathcal{L}}(\mathcal{L}^{\mathcal{L}}(\mathcal{L}^{\mathcal{L$ 

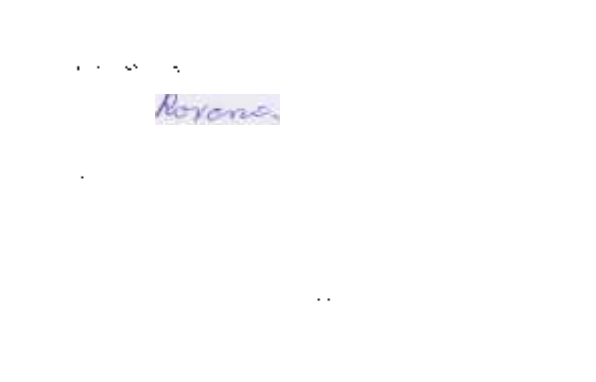

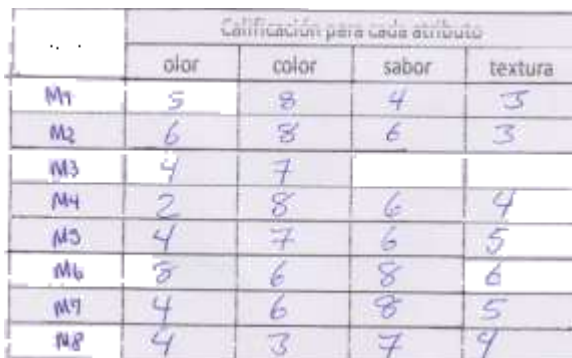

 $\blacksquare$ 

Evaluación sensorial "Caramelos de miel de abeia producida en el Valle Contral de Tarija"

Euskador, 9

Nombre Pactos Choque

```
Fecha: 09/202/07
```
**INSTRUCCIONES** 

Frente a usted se presentan ocho muestras de caramelos de miel de abeja. Por favor, observe y prache cada una de ellas, yembr de loquierda a derecha. Indique el gendo en que le gusta o le disgusta cada atributo de cada muestra, de acuerdo al puntaje/categoria, escribiendo el número compondiente en la línea del código de la maestra.

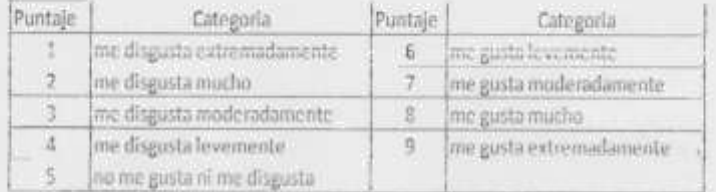

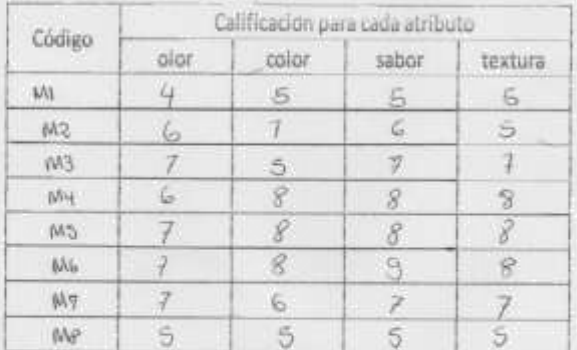

Gracias por su colaboración:

## **ANEXO 3**

## RESULTADOS DE LABORATORIO CEANID

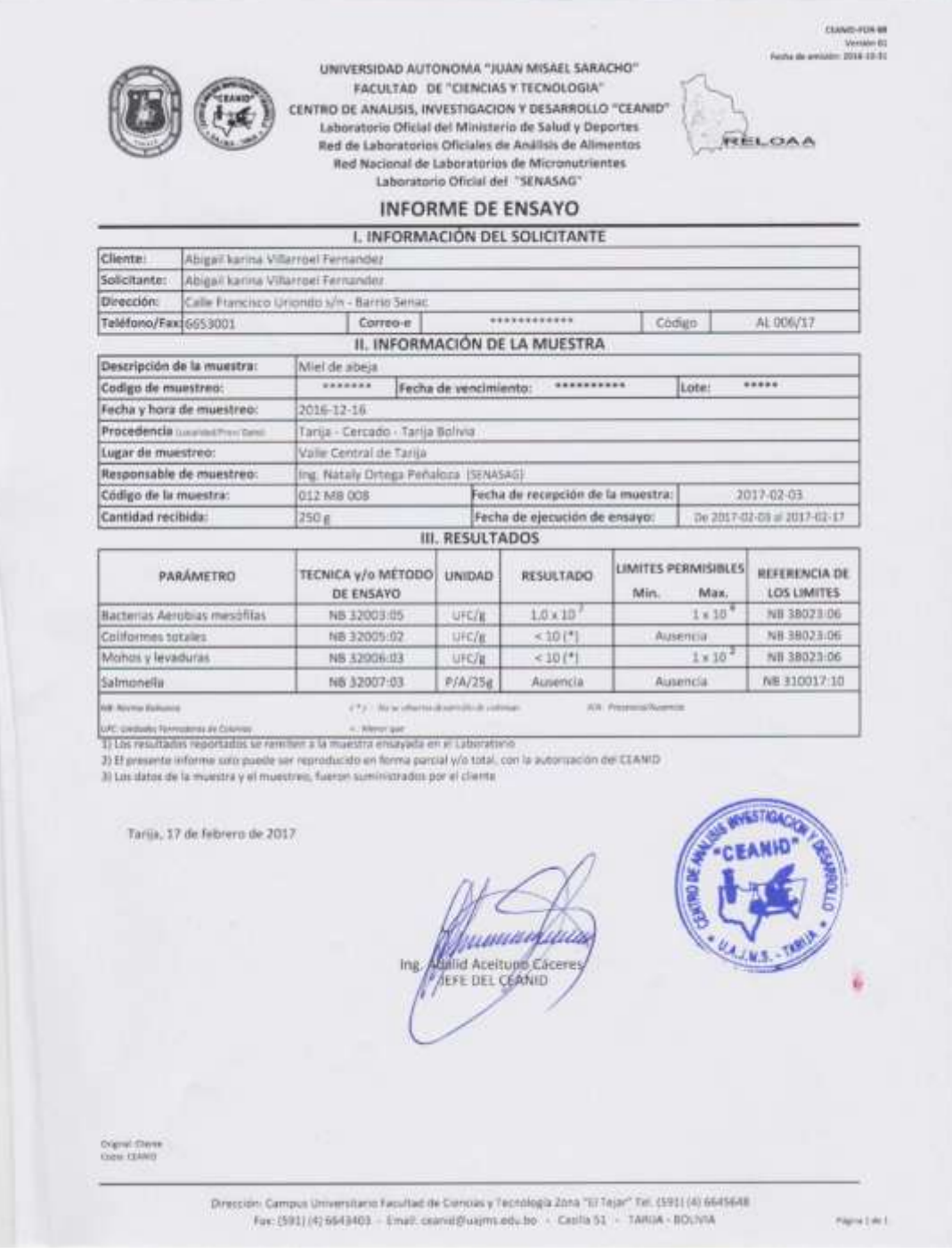

#### UNIVERSIDAD AUTONOMA 'JUAN MISAEL SARACHO"

FACULTAD DE CIENCIAS Y TECNOLOGIA

CENTRO DE ANALISIS, INVESTIGACION Y DESARROLLO "CEANID"

Laboratorio Oficial del Ministerio de Salud y Deportes

Red de Laboratorios Oficiales de Análisis de Alimentos:

Red Nacional de Laboratorios de Micronutrientes

Laboratorio Oficial del "SENASAG"

#### **INFORME DE ENSAYO**

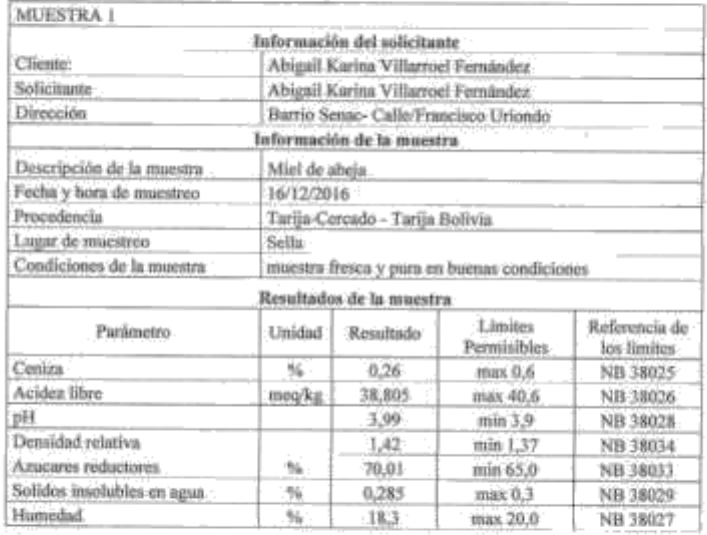

Realizado por

Tesista Abigail Karina Villarroel Fernández

d'Acertuno.C. JEFE CEANID  $\frac{16.5 \times 10^{10} \text{ m/s}}{1000 \text{ m}}$ . Tarifa, 07 de marzo de 2017.

 $\mathbf{1}$ [Fechia]

Dirección: Campus Universitario Facultad de Ciencias y Tecnología Zona "El Tejar" Tarija - Bolivia

UNIVERSIDAD ALITONOMA DUAN MISAEL SARACHOT FACULTAD DE CIENCIAS Y TECNOLOGIA CENTRO DE ANALISIS, INVESTIGACION Y DESARROLLO YEANID' Labormorio Oficial del Ministerio de Salud y Deportes Red de Laboratorios Oficiales de Antibia de Alimentos Red Nacional de Laboratorina de Macronatrientes Laboratorio Oficial del "SENASAG"

#### **INFORME DE ENSAYO**

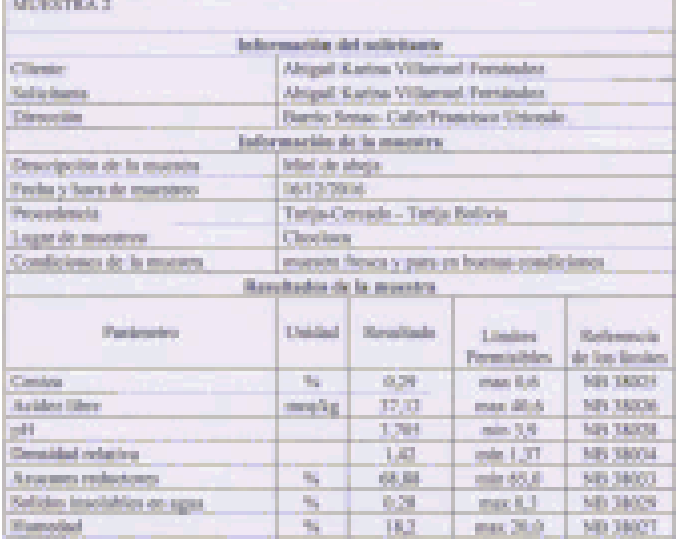

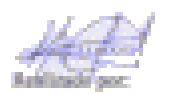

Tesista Alugail Karina Villurioni Fernandez

Timin, 07 de murzo de 2017

Dirección: Campus Universitareo Facultad de Ciencias y Tecnología Zona "El Tejar" Tarija Bolivlə

UNIVERSIONE ACTONOMIA. JUAN MINAE UNARACHO.

TACLE INDUSTRIALS AND LAD CONV

CUSTRO DU ANACISAS, PAVES DOACROS Y QUSARRO, CO, CLANOC

Falsonioris (19), all del Mini fest sile Satisfy Deposits

Resealt, Lats statistics Chemics ale Auditsevile Alimentos.

Rad beien sichte Faboraterie site Microsofrientes-

Eaboratotio Oficial del (Se NANA).

#### **INFORME DE ENSAYO**

#### $\overline{\rm 300}$  (ISS) (A  $\%$

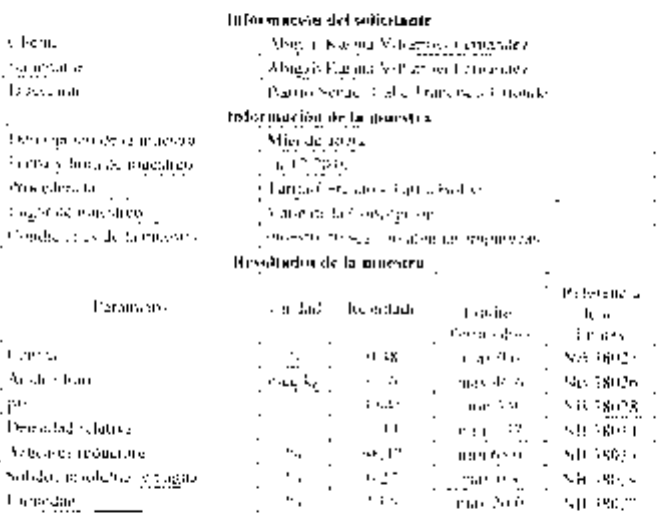

Realizado por:

Feresta, Magnil Karinin Vallamed Seminalez

Number," White mazzo de 2407

3

Direccine: Campus Universitend Pacoltad de Genelas y Techologia Zuna "El Tejar" **Carga - Bolivan** 

UNIVERSIDAD AUTONOMA 'JUAN MISAEL SARACHO' FACULTAD DE CIENCIAS Y TECNOLOGIA CENTRO DE ANALISIS, INVESTIGACIÓN Y DESARROLLO "CEANID" Laboratorio Oficial del Ministerio de Salud y Deportes Red de Laboratorios Oficiales de Análisis de Alimentos Red Nacional de Laboratorios de Micronutrientes Laboratorio Oficial del "SENASAG".

#### **INFORME DE ENSAYO**

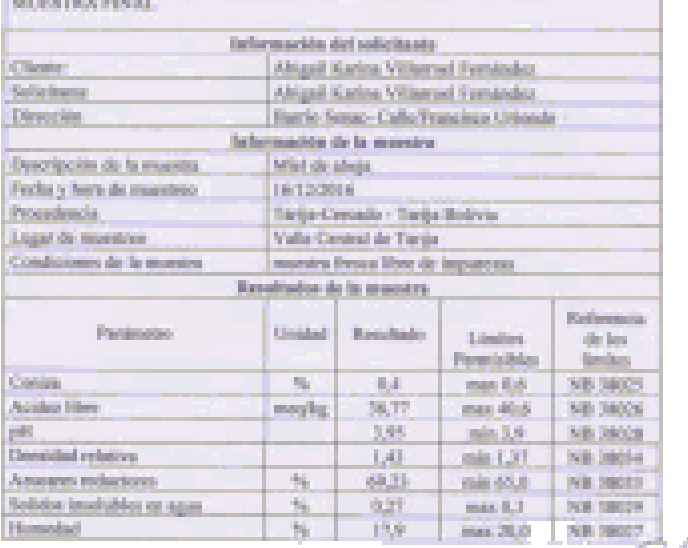

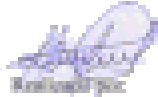

**Contract Contract Avenue** 

Tesista Abigail Karina Villarroel Fernindez

infija, 07 de marzo de 2017

y LS

-41

(Fecha)

Dirección: Campus Universitario Facultad de Ciencias y Tecnología Zona "El Tejar" Tarija - Bolivia

UNIVERSIDAD AUTONOMA 'JUAN MISAEL SARACHO' FACULTAD DE CIENCIAS Y TECNOLOGIA CENTRO DE ANALISIS, INVESTIGACION Y DESARROLLO "CEANID" Laboratorio Oficial del Ministerio de Salud y Deportes Red de Laboratorios Oficiales de Análisis de Alimentos Red Nacional de Laboratorios de Micronatrientes Laboratorio Oficial del "SENASAG"

#### **INFORME DE ENSAYO**

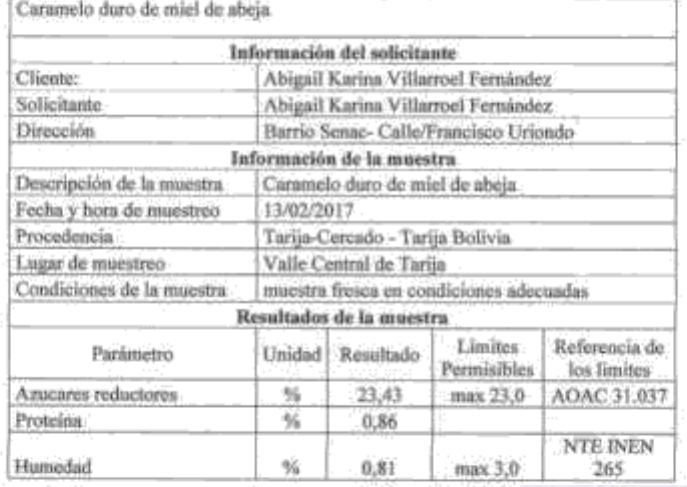

Realizado por:

Tesista Abigail Karina Villarroel Fernândez

Tarija, 07 de marzo de 2017

-5. [Fecha]

Dirección: Campus Universitario Facultad de Ciencias y Tecnología Zona "El Tejar" Tarija - Bolivia

#### UNIVERSIDAD AUTONOMA "JUAN MISAEL SARACHO"

FACULTAD DE CIENCIAS Y TECNOLOGIA

CENTRO DE ANALISIS, INVESTIGACION Y DESARROLLO "CEANID"

Laboratorio Oficial del Ministerio de Salud y Deportes

Red de Laboratorios Oficiales de Análisis de Alimentos

Red Nacional de Laboratorios de Micronarrientes

Laboratorio Oficial del "SENASAG"

#### **INFORME DE ENSAYO**

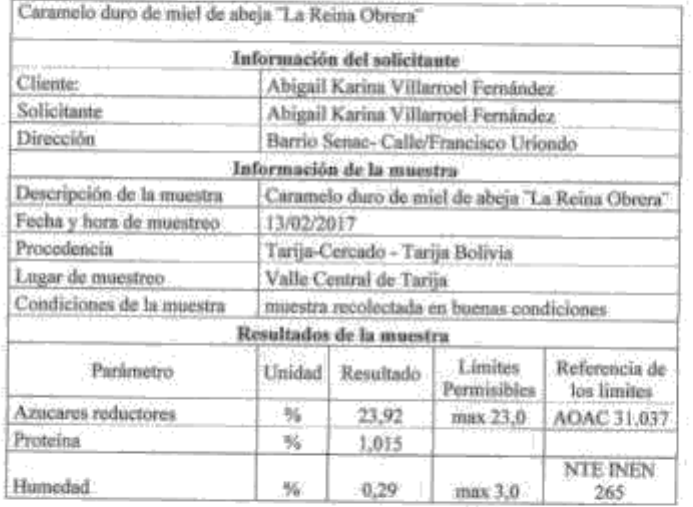

Realizado por:

Tesista Abigail Karina Villarroel Fernández

EANID **M.S.** 

Tarija, 07 de marzo de 2017

 $\overline{6}$ 

(Fedul) 1

Dirección: Campus Universitario Facultad de Ciencias y Tecnología Zona "El Tejar"<br>Tacija - Bolivia

#### UNIVERSIDAD AUTONOMA 'JUAN MISAEL SARACHO'

#### FACULTAD DE CIENCIAS Y TECNOLOGIA

#### CENTRO DE ANALISIS, INVESTIGACION Y DESARROLLO "CEANID"

#### Laboratorio Oficial del Ministerio de Salud y Deportes

Red de Laboratorios Oficiales de Análisis de Alimentos

#### Red Nacional de Laburatorios de Micromárientes

Laboratorio Oficial del "SENASAG"

#### **INFORME DE ENSAYO**

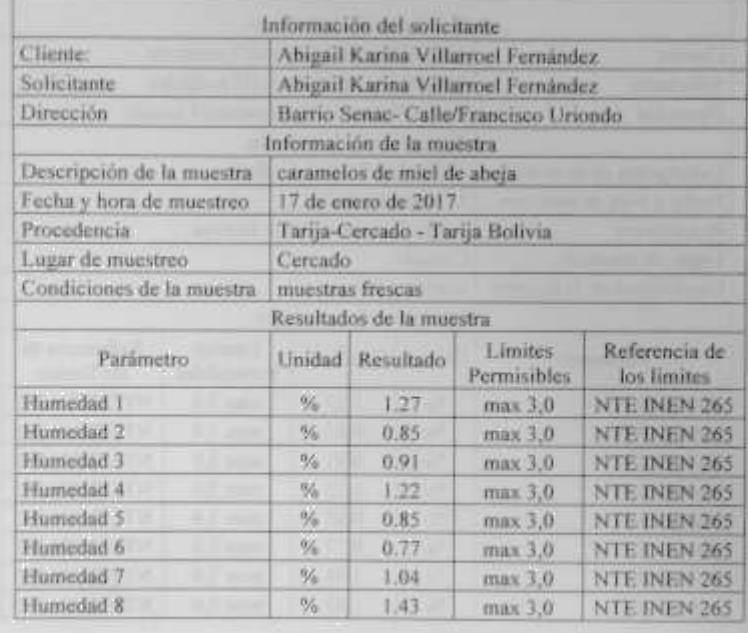

Realizado por:

Tesista Abigail Karina Villarroel Fernández

Tarija, 07 de marzo de 2017

Dirección: Campus Universitario Facultad de Cencias y Tecnología Zona. El Tejar Tarija - Bolivia

**UNIVERSIDAD AUTOMOMA TRIAN MIBARI NARACHOT** 

#### FACULTAD DE CIENCIAS Y TRENDEDGIA

CENTRO DE ANALISIS, INVESTIGAÇION Y DESARROLLO "CEANID"

Laboratorio Official del Ministerio de Salati y Depurtes

Red de Laboratorius Oficiales de Anáfata de Atimentos

Red Nacional de Laboratories de Micronoplettes.

Labonsario Oficial dal "SENASAG"

#### **INFORME DE ENSAYO**

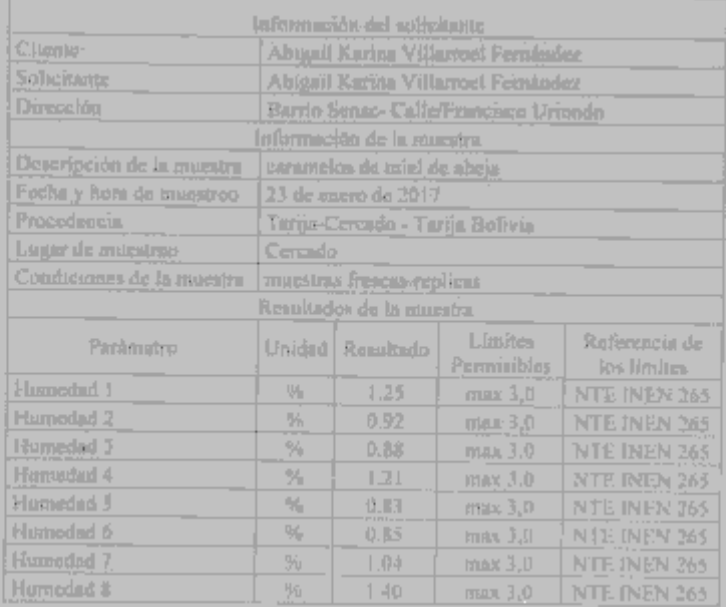

Pinf) Realizado por:

Testima Abiguil Karina Villarrool Fernández

Francesco di  $\frac{\partial \mathcal{L}_\mathbf{r}}{\partial \mathcal{L}_\mathbf{r}} = \frac{\mathcal{L}_\mathbf{r}}{\mathcal{L}_\mathbf{r}} = \frac{\mathcal{L}_\mathbf{r}}{\mathcal{L}_\mathbf{r}} = \frac{\mathcal{L}_\mathbf{r}}{\mathcal{L}_\mathbf{r}}$ 

Tariju, 07 de marzo de 2017.

Uiresción: Campias Universitario Facultad de Cienctas y Tecnología Zona "El Toyar" Terrija - Bolivla

## **ANEXO 4**

## RESUMEN FOTOGRAFICO DE MATERIALES Y PROCESO DE ELABORACIÓN

Pesado de materias primas

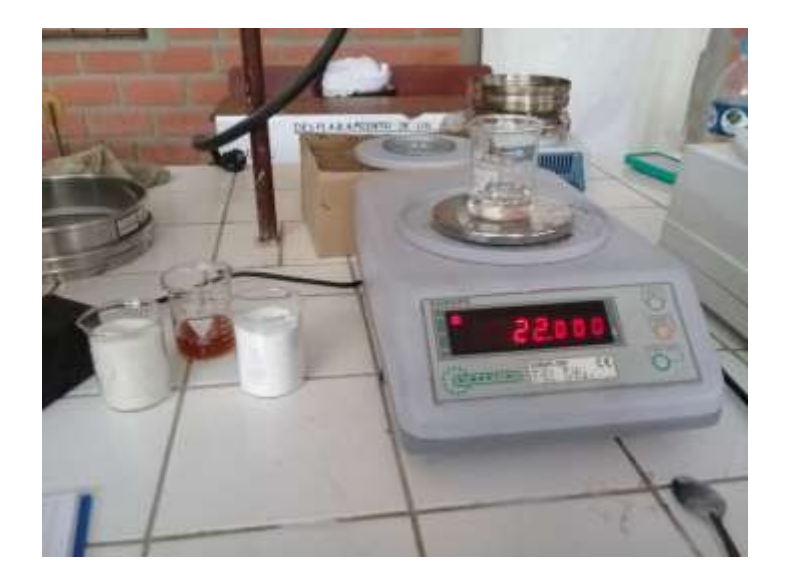

Disolución de azúcares por calentamiento

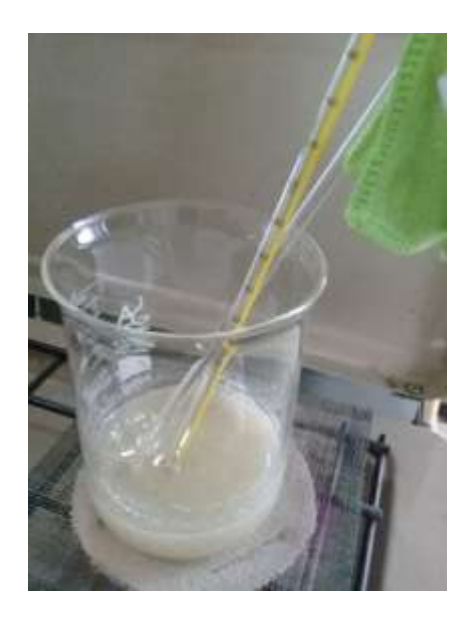

Disolución con agitación por calentamiento

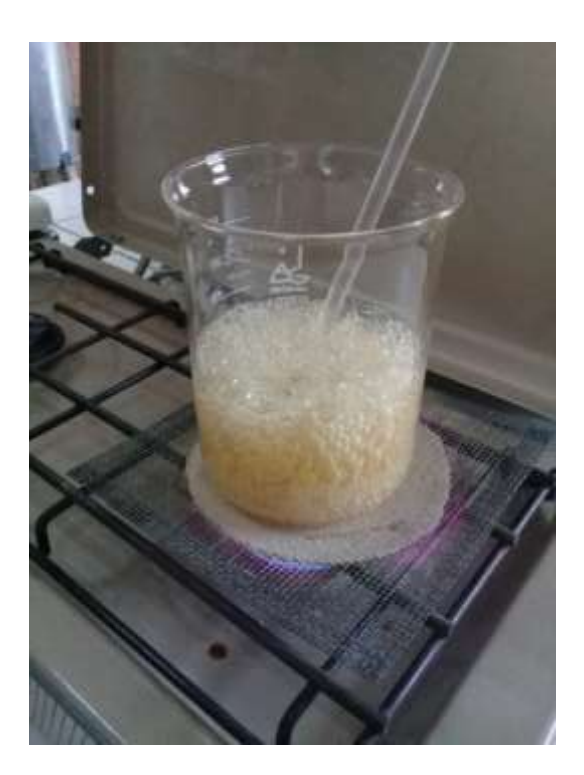

Mezclado

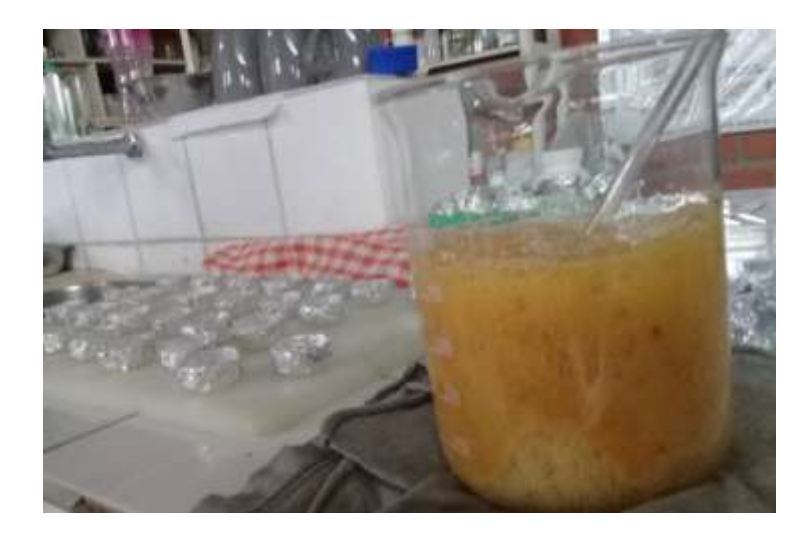

Moldeado de masa espesa

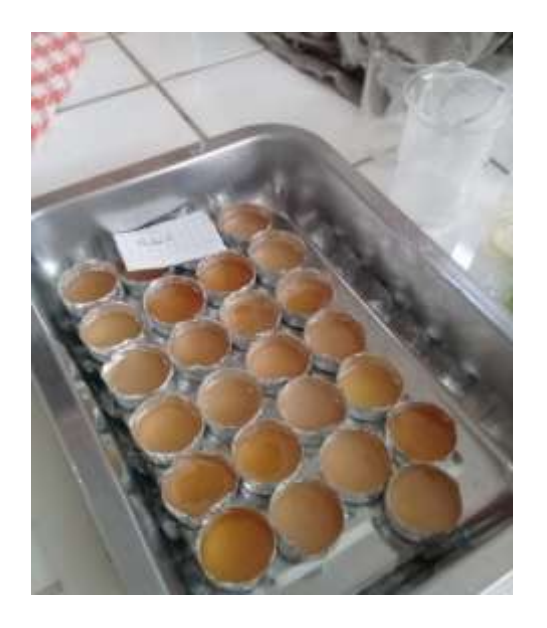

Pesado de material de vidrio

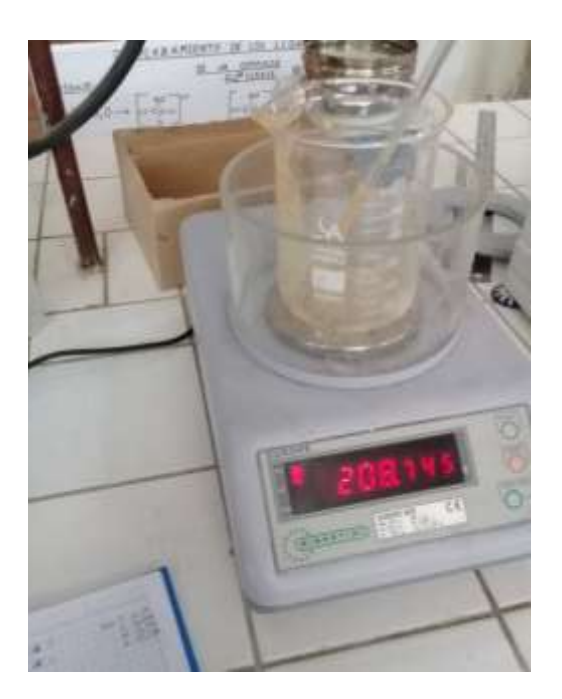

Pesado de caramelo duro

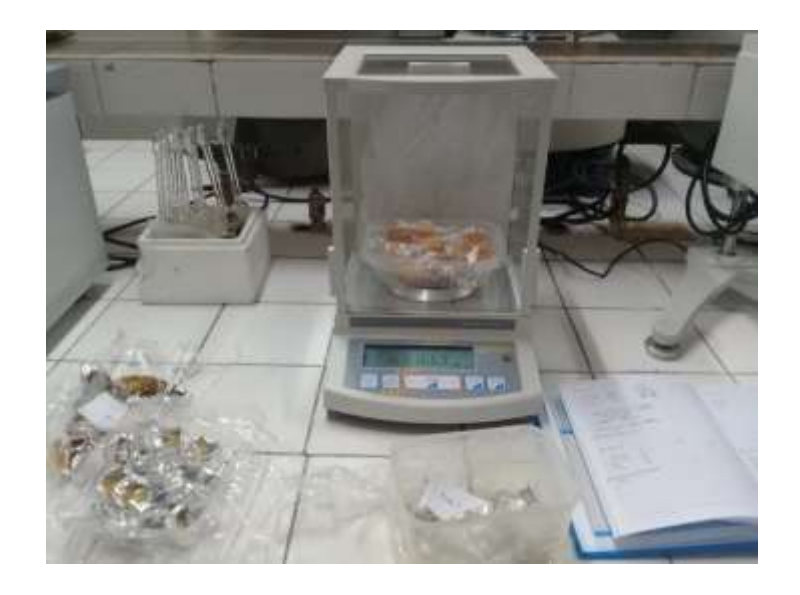

Análisis organoléptico del producto final

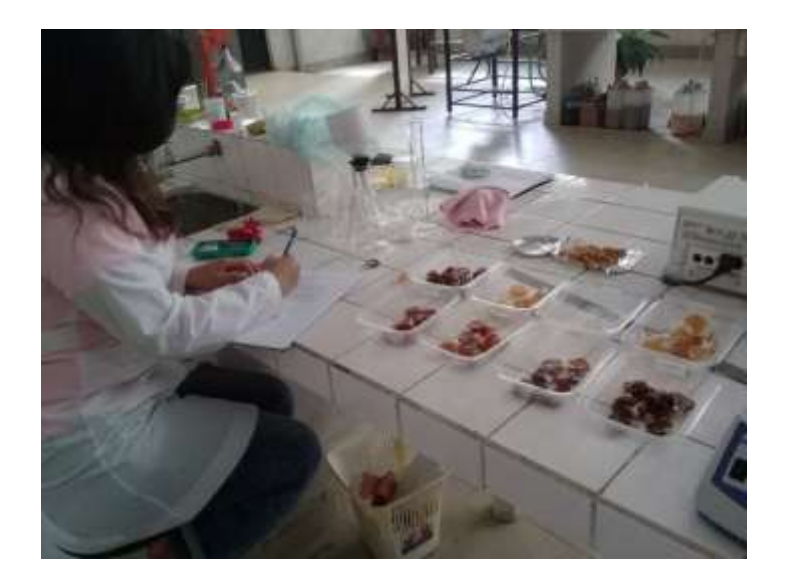

Análisis fisicoquímico de humedad al producto final

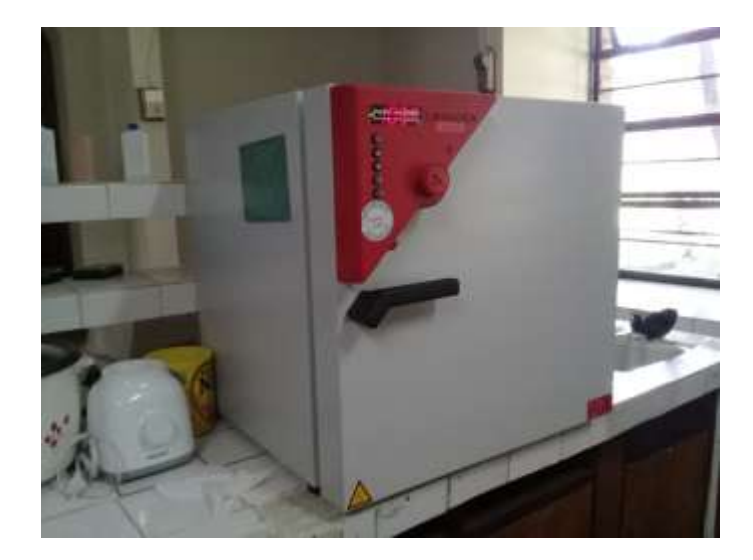

Análisis fisicoquímico de azúcares totales y azúcares reductores de producto final

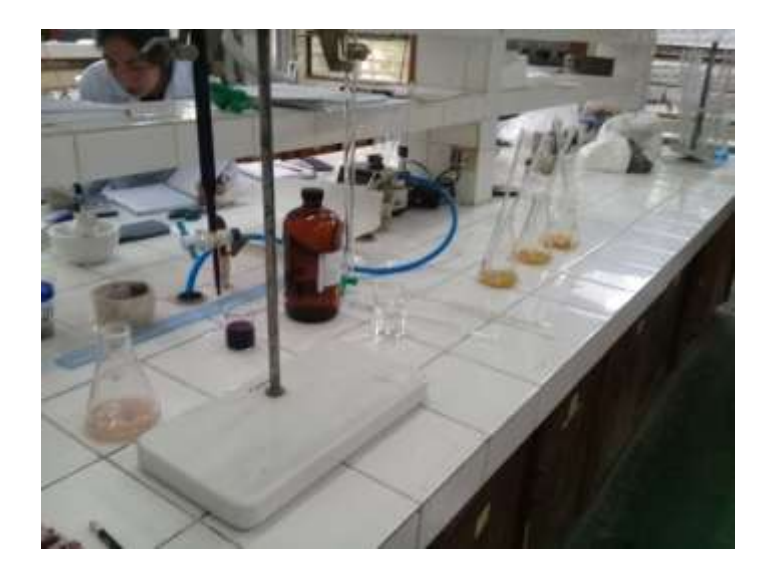